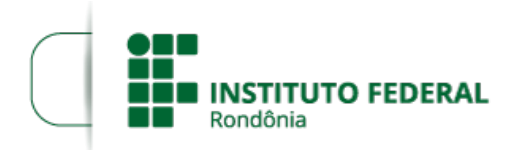

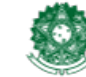

## **RESULTADO RECURSOS ETAPA ENTREVISTA EDITAL 9/2024**

## **PROCESSO SEI Nº** 23243.001629/2024-03 **DOCUMENTO SEI Nº** 2225015

**DIRETORA-GERAL DO CAMPUS JI-PARANÁ DO INSTITUTO FEDERAL DE EDUCAÇÃO, CIÊNCIA E TECNOLOGIA DE RONDÔNIA**, nomeada pela Portaria nº 1145/REIT - CGAB/IFRO (Doc. SEI nº 1966256), de 15 de junho de 2023, publicada no DOU nº 114, de 19 de junho de 2023, Seção 2, pág. 25, no uso de suas atribuições legais e regimentais conferidas pela Lei nº 11.892, de 29 de dezembro de 2008, publicada no D.O.U. de 30 de dezembro de 2009 e estabelecidas pelo art. 67 do Regimento Geral do Instituto Federal de Educação, Ciência e Tecnologia de Rondônia - IFRO, aprovado pela Resolução nº 65/CONSUP/IFRO, de 29 dezembro de 2015, e posteriores, em conjunto com a Pró-Reitoria de Extensão/PROEX do Instituto Federal de Educação, Ciência e Tecnologia de Rondônia – IFRO, TORNA PÚBLICA o **Resultado dos Recursos Contra Etapa de Entrevistas**, REFERENTE AO PROCESSO SELETIVO SIMPLIFICADO PARA BOLSISTAS DO PROJETO DE INFORMATIZAÇÃO ESCOLAR (PROINFE), EIXO DE FORMAÇÃO E CAPACITAÇÃO EDUCACIONAL - VAGAS REMANESCENTES, DO EDITAL Nº 9/2024/JIPA - CGAB/IFRO, DE 08 DE FEVEREIRO DE 2024.

## **RESULTADO DOS RECURSOS CONTRA ENTREVISTAS**

1.1 Não foram impetrados recursos contra a pontuação (primeira etapa).

Comissão de Seleção PORTARIA Nº 31/JIPA - CGAB/IFRO, DE 08 DE FEVEREIRO DE 2024

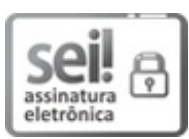

Documento assinado eletronicamente por **Letícia Carvalho Pivetta**, **Professor(a) - EBTT**, em 06/03/2024, às 12:29, conforme horário oficial de Brasília, com fundamento no art. 6º, § 1º, do [Decreto](http://www.planalto.gov.br/ccivil_03/_Ato2015-2018/2015/Decreto/D8539.htm) nº 8.539, de 8 de outubro de 2015.

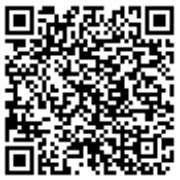

A autenticidade deste documento pode ser conferida no site https://sei.ifro.edu.br/sei/controlador\_externo.php? [acao=documento\\_conferir&id\\_orgao\\_acesso\\_externo=0](http://sei.ifro.edu.br/sei/controlador_externo.php?acao=documento_conferir&id_orgao_acesso_externo=0), informando o código verificador **2225015** e o código CRC **F27B427B**.